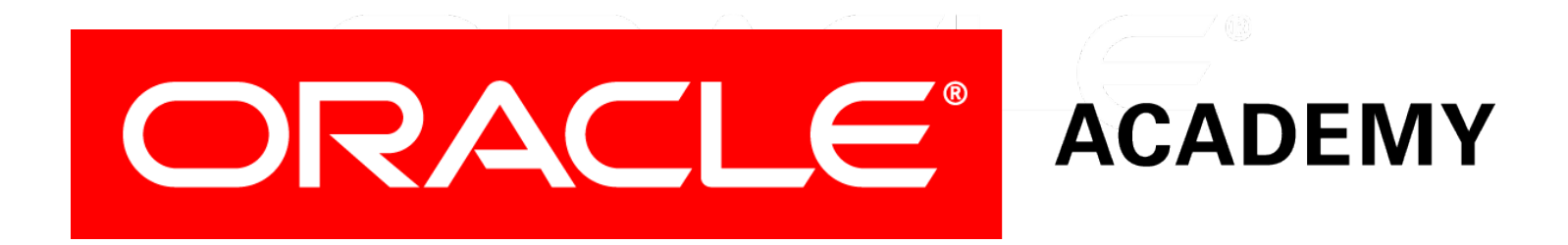

# Database Design

#### **9-1**

#### **Introduction to Relational Database Concepts**

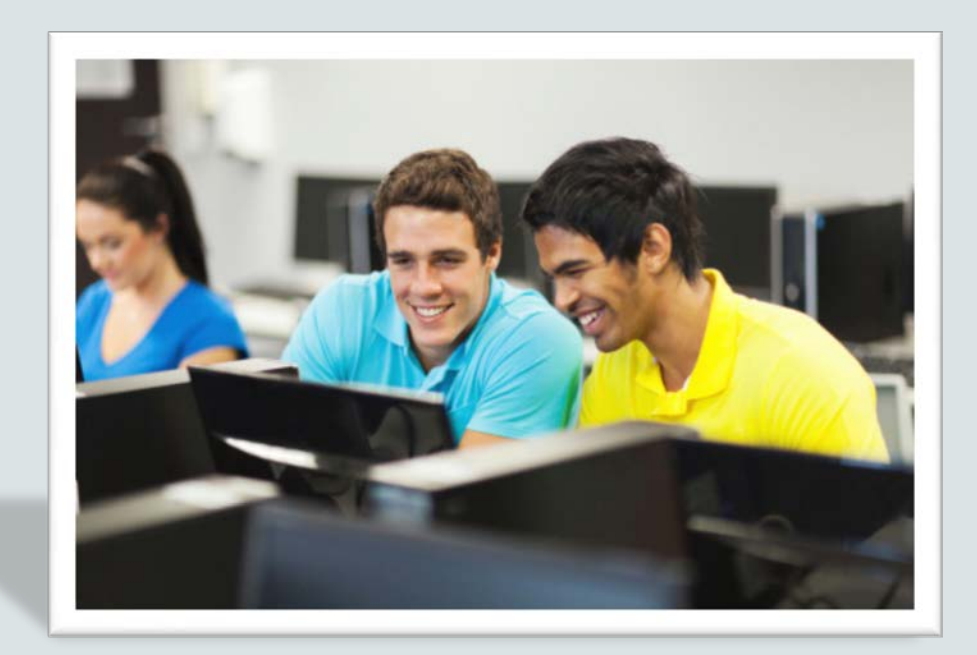

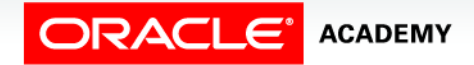

Copyright © 2015, Oracle and/or its affiliates. All rights reserved.

## **Objectives**

This lesson covers the following objectives:

- Define a primary key
- Define a foreign key
- Define a column-integrity rule
- Identify row, column, primary key, unique key, and foreign key elements given a diagram of a table containing these elements
- Identify violations of data-integrity rules

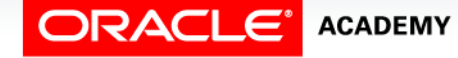

Copyright © 2015, Oracle and/or its affiliates. All rights reserved. Introduction to Relational Database Concepts

#### Purpose

- The conceptual data model will be transformed into a relational database design.
- This means that our entities, attributes, relationships, and unique identifiers will be translated into objects in a relational database.
- Compare this to a clothing designer who is taking his design from paper and implementing it with fabric.
- The designer needs to understand how to sew the designs just like you will need to understand the structure of relational database objects.

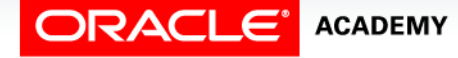

4

#### Relational Database Illustrated

- A relational database is a database that is seen by the user as a collection of two-dimensional tables, each containing rows and columns.
- The table below contains employee data.

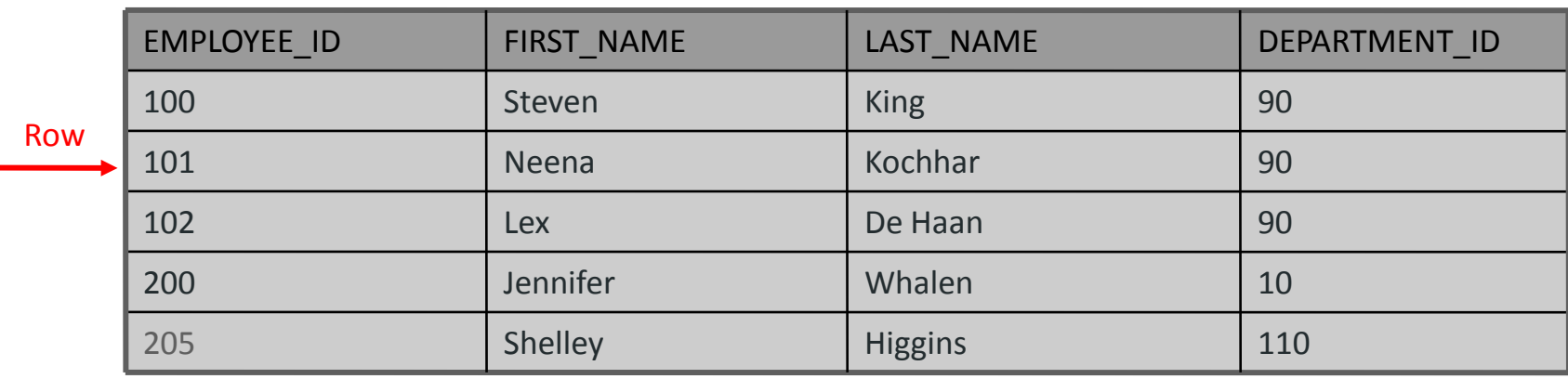

**EMPLOYEES (table name)**

Column

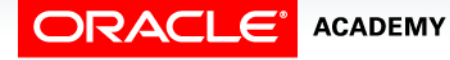

#### Language to Access Data

- Structured query language (SQL) allows us to access data in relational databases in an efficient way.
- Instead of manually searching through each row to find the record for employee number 200, we use the following SQL statement:

```
SELECT last name, department id
FROM employees
WHERE employee id = 200;
```
• You can see the result of this statement on the next slide.

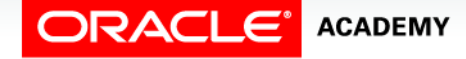

## SQL Query Illustrated

#### **EMPLOYEES (table name)**

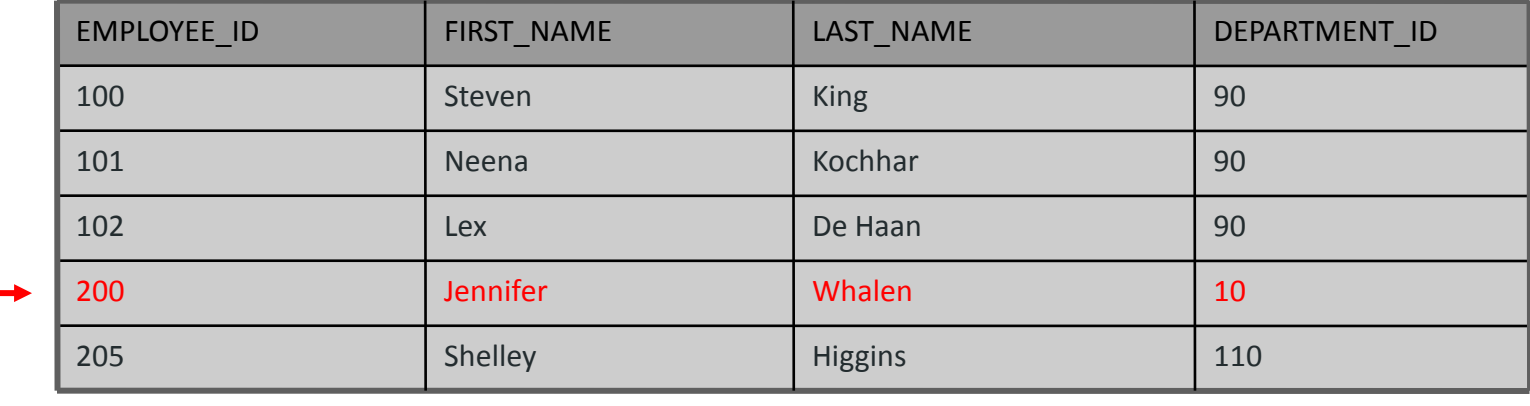

SELECT last\_name, department\_id FROM employees WHERE employee\_id = 200;

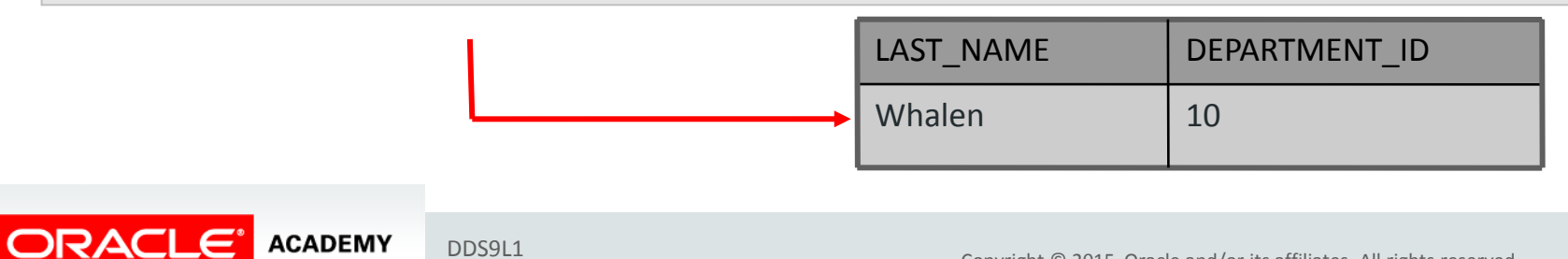

Introduction to Relational Database Concepts

7

## Specific SQL Query

• To find all the employees in department number 90, we write a different SQL statement:

```
SELECT * 
FROM employees
WHERE department_id = 90;
```
• Again, you can see the result on the next slide.

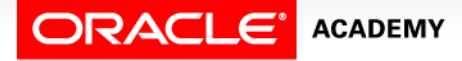

# Specific SQL Query

**EMPLOYEES (table name)**

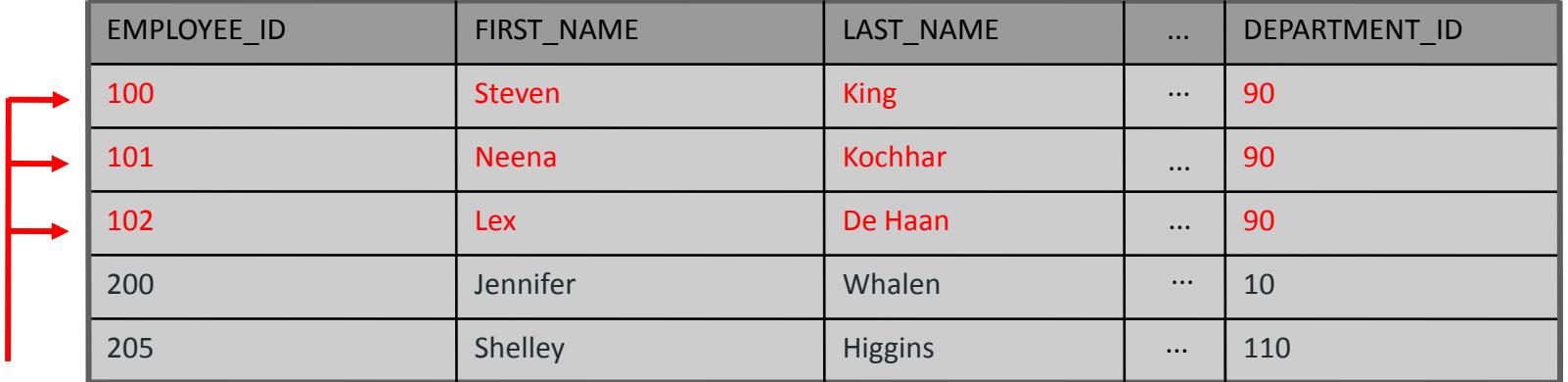

SELECT \*

FROM employees

WHERE department\_id = 90;

#### **EMPLOYEES (table name)**

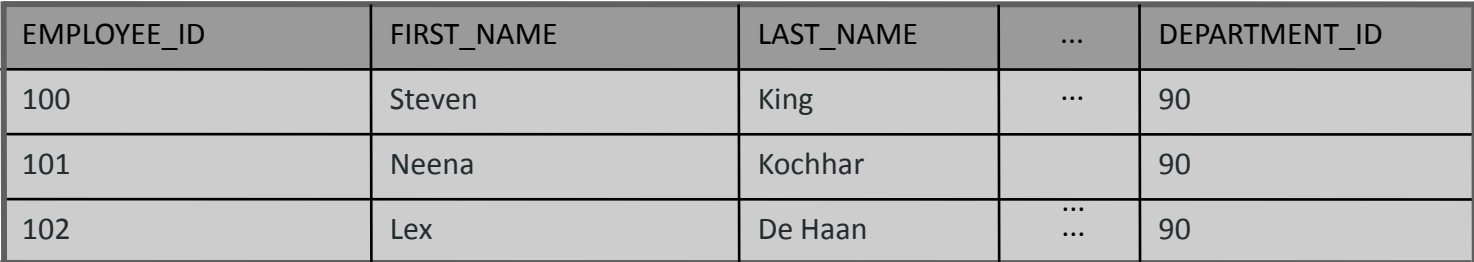

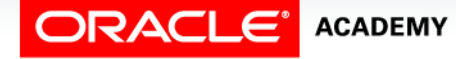

### Primary Key

• A primary key (PK) is a column or set of columns that uniquely identifies each row in a table.

#### 105 75760 5.00 22-SEP-03 103 | 55890 | 15,001.85 | 10-MAR-91 105 | 89570 | 55,775.00 | 15-JAN-85 104 77956 100.10 104 75760 12,0050.00 21-OCT-89 BANK\_NO | ACCT\_NO | BALANCE | DATE\_OPENED

#### **EMPLOYEES**

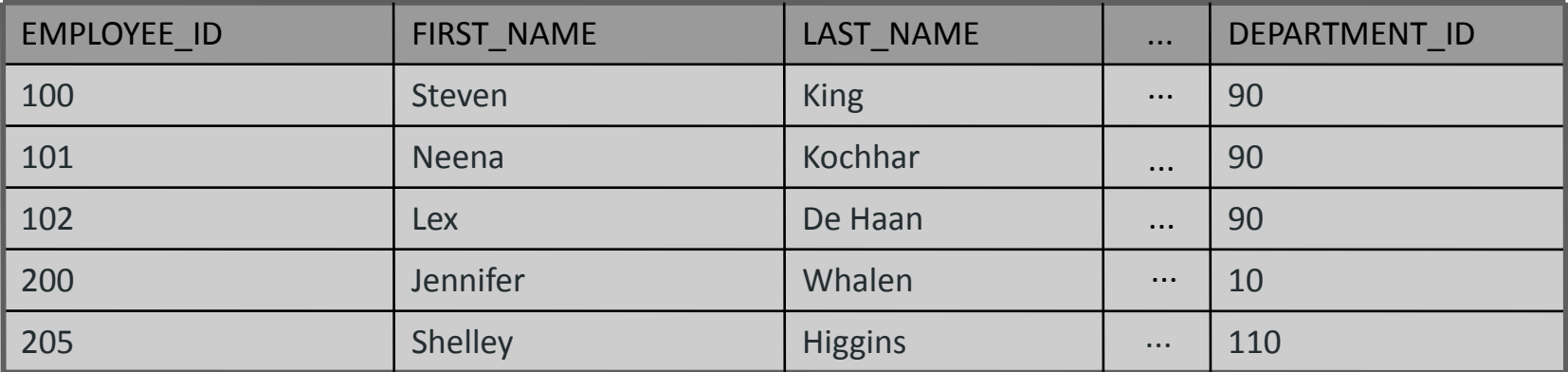

Multiple Column Primary Key

**ACCOUNTS**

#### Single Column Primary Key

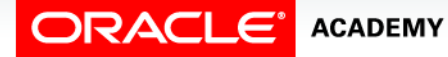

### Primary Key

• Each table should have a primary key, and a primary key must be

#### unique. 105 75760 5.00 22-SEP-03 103 | 55890 | 15,001.85 | 10-MAR-91 105 | 89570 | 55,775.00 | 15-JAN-85 104 77956 100.10 104 75760 12,0050.00 21-OCT-89 BANK\_NO | ACCT\_NO | BALANCE | DATE\_OPENED

Multiple Column Primary Key

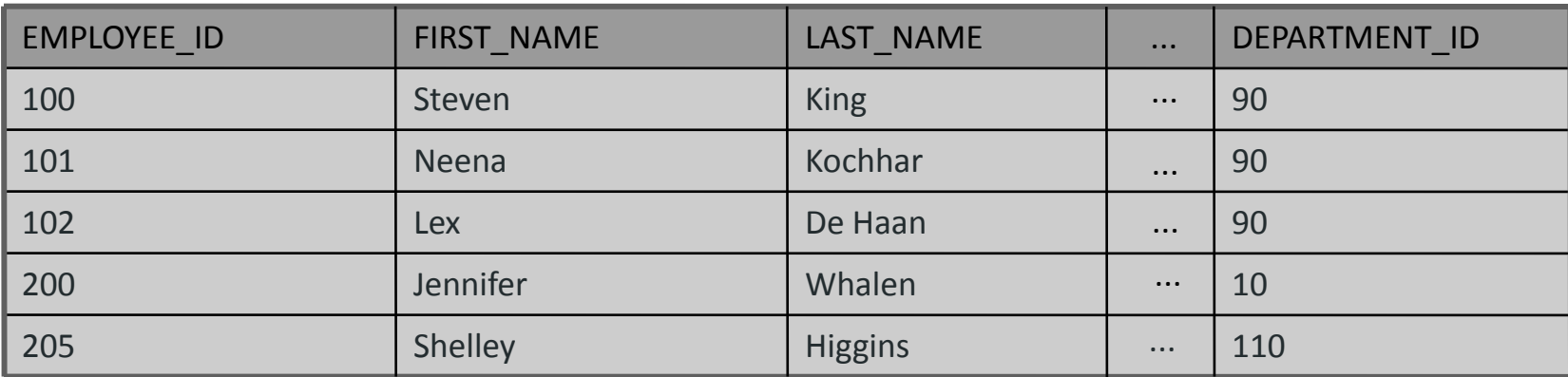

**ACCOUNTS**

**EMPLOYEES**

Single Column Primary Key

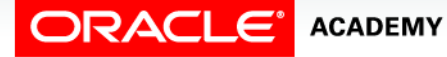

### Primary Key

• No part of the primary key can be null.

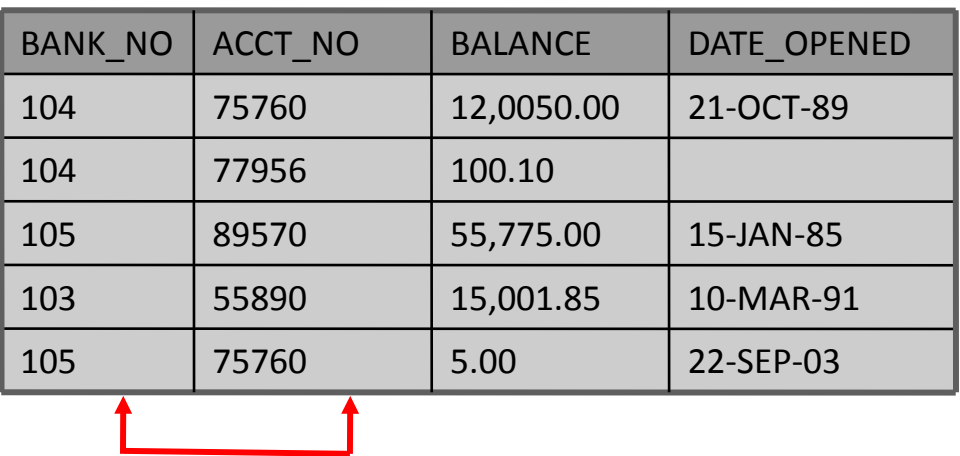

Multiple Column Primary Key

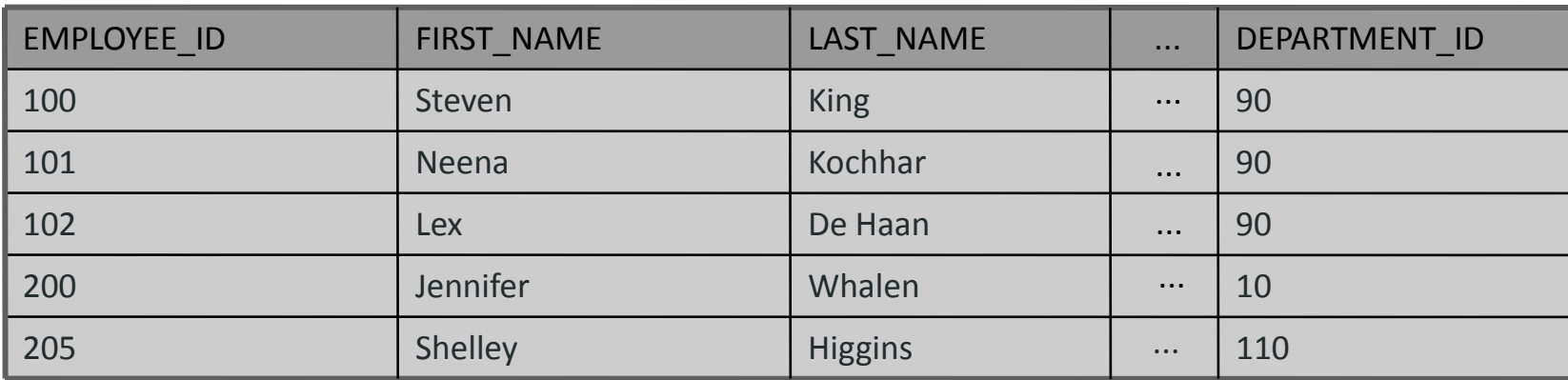

**ACCOUNTS**

Single Column Primary Key

**EMPLOYEES**

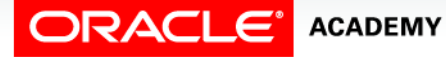

#### Primary Key Candidates

- A table can have more than one column, or combinations of columns, that could serve as the table's primary key.
- Each column, or combination of columns, is called a "candidate" key because it could be selected for use as the primary key.

**MEMBERS**

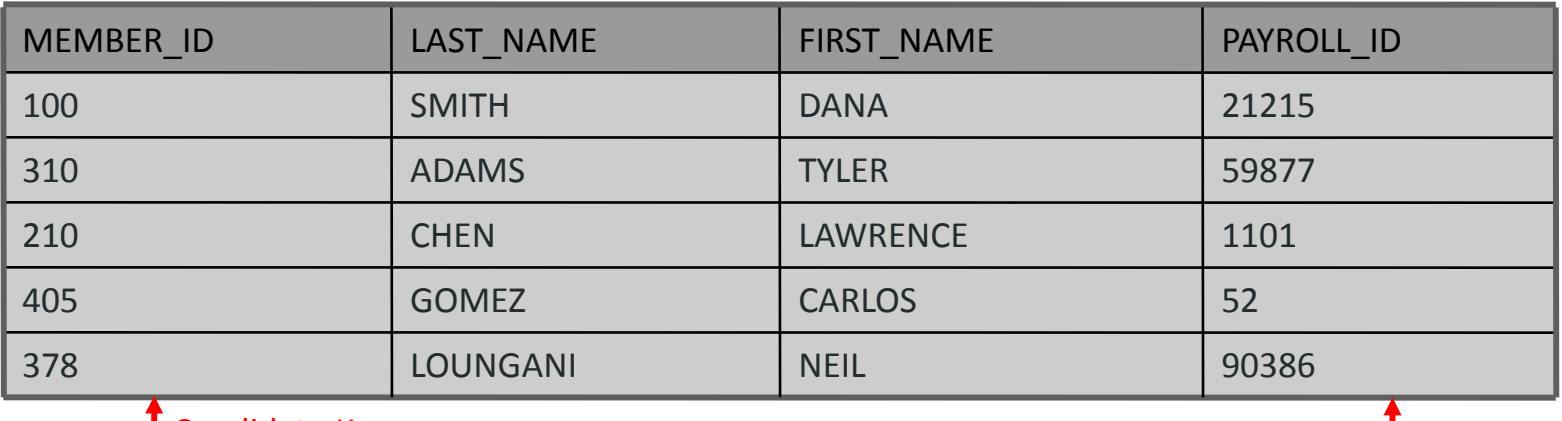

Candidate Key Candidate Key

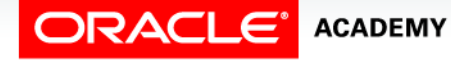

### Choose a Candidate Key

- Select one candidate key to be the primary key for the table.
- The other candidates become alternate keys (or unique keys).

**MEMBERS**

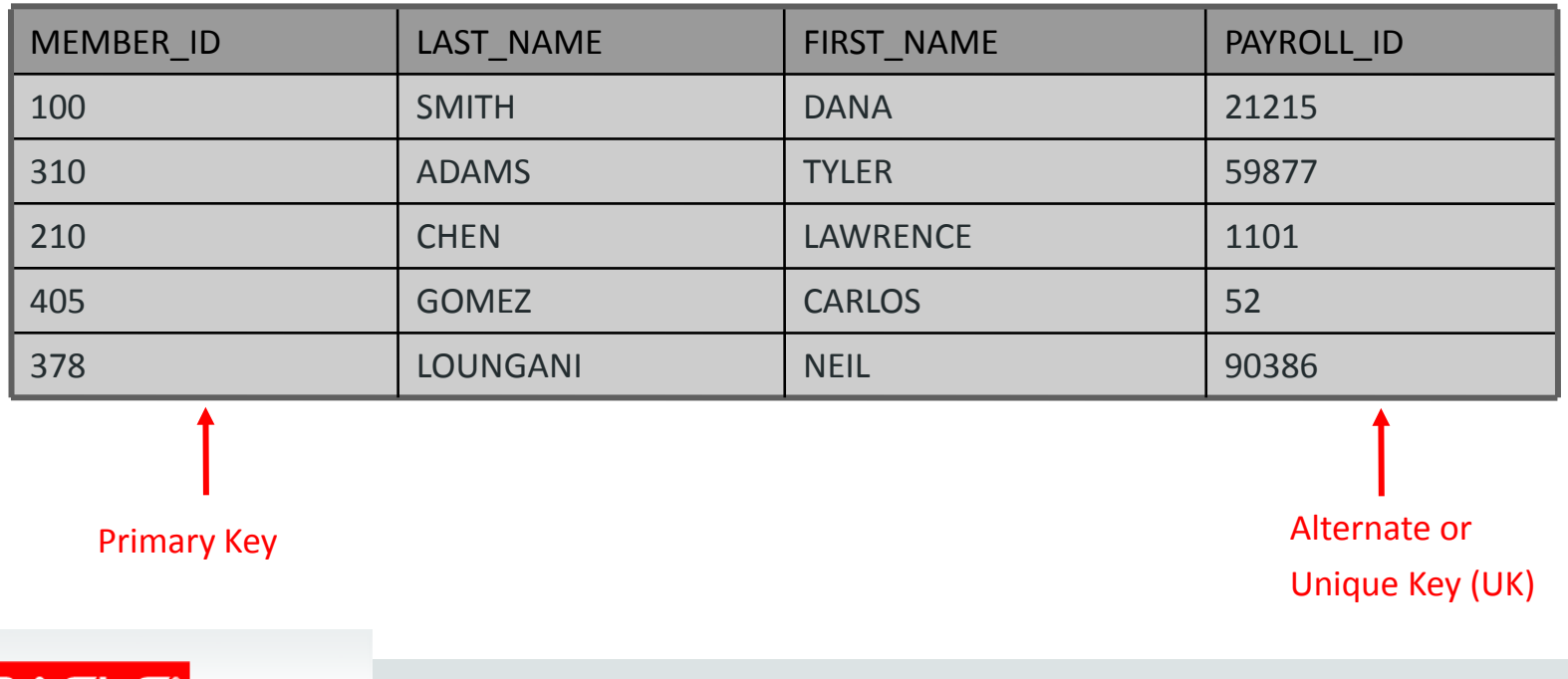

ACADEMY

### Foreign Key

• A foreign key (FK) is a column, or combination of columns, in one table that contains values that match the primary key value in another table.

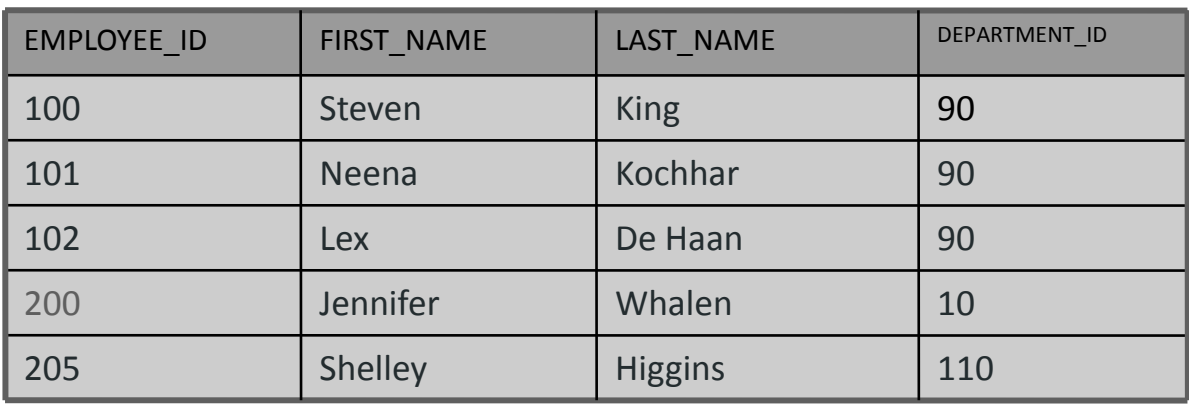

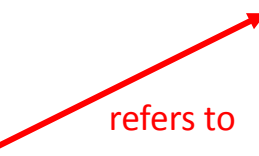

Foreign Key

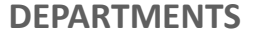

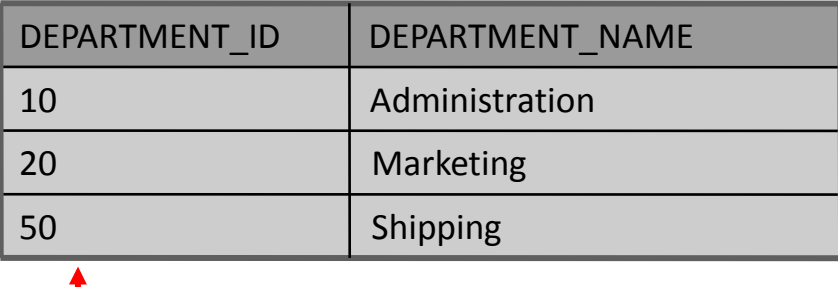

#### Primary Key

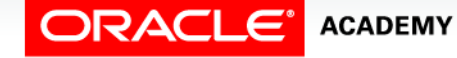

Introduction to Relational Database Concepts

**EMPLOYEES**

### Foreign Key Rules

• If a primary key is composed of one or more foreign keys, the FK value cannot be NULL.

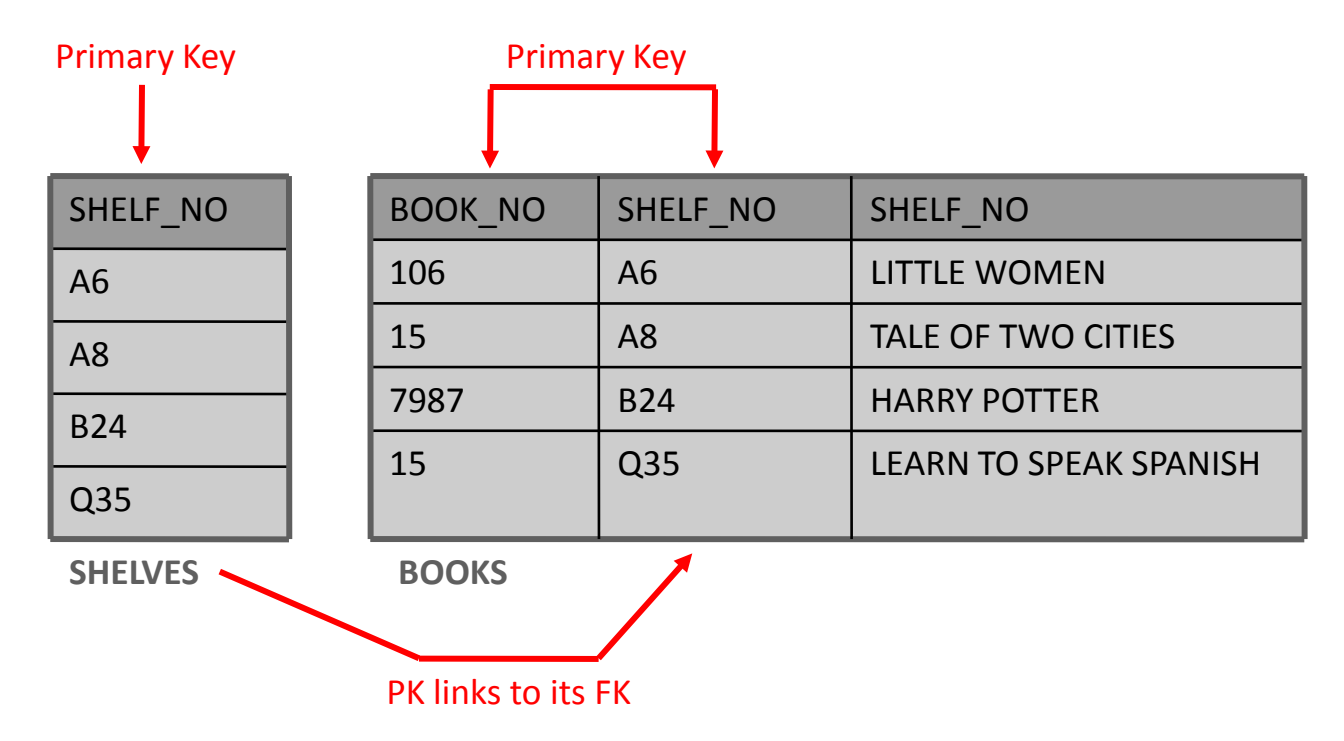

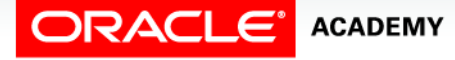

### Column Integrity

• A column must contain only values that are consistent with the defined data format of the column.

**ACCOUNTS**

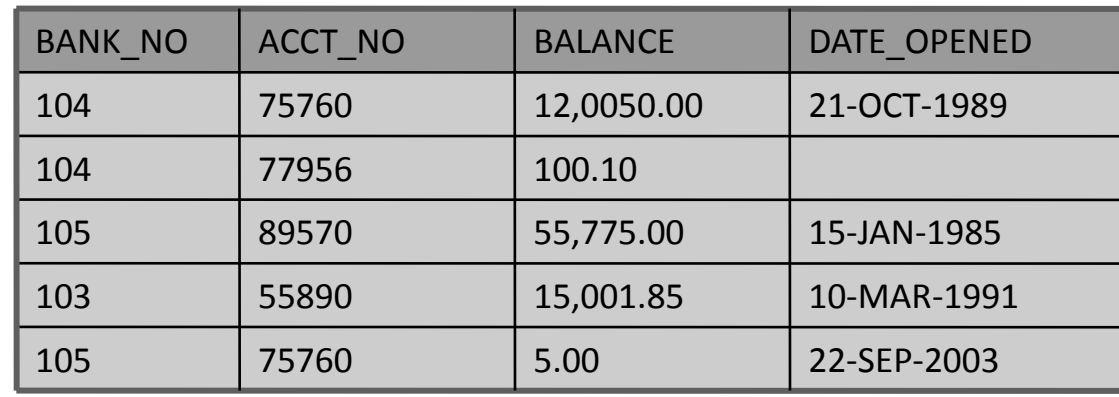

#### **ACCOUNTS Table Definition**

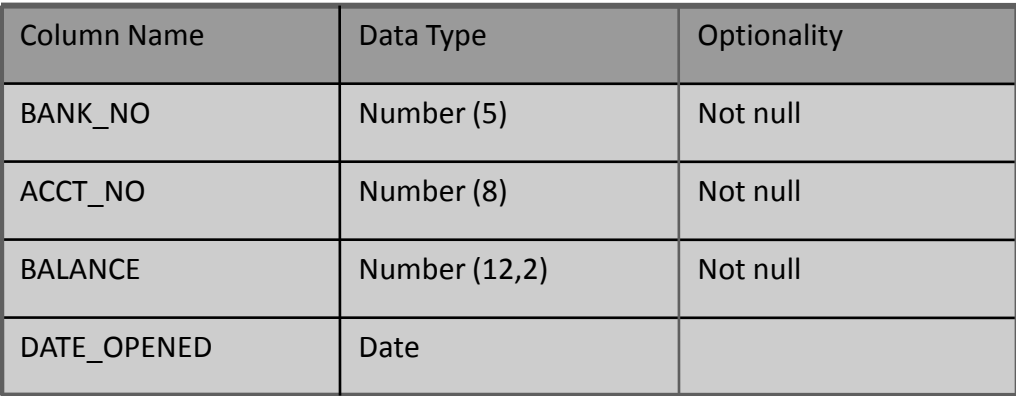

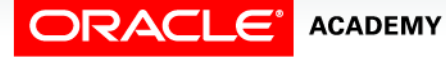

## Summary of Data-Integrity Rules

- Data-integrity rules (also known as constraints) define the relationally correct state for a database.
- Data-integrity rules ensure that users can perform only those operations that leave the database in a correct, consistent state.

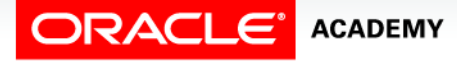

### Summary of Data-Integrity Rules

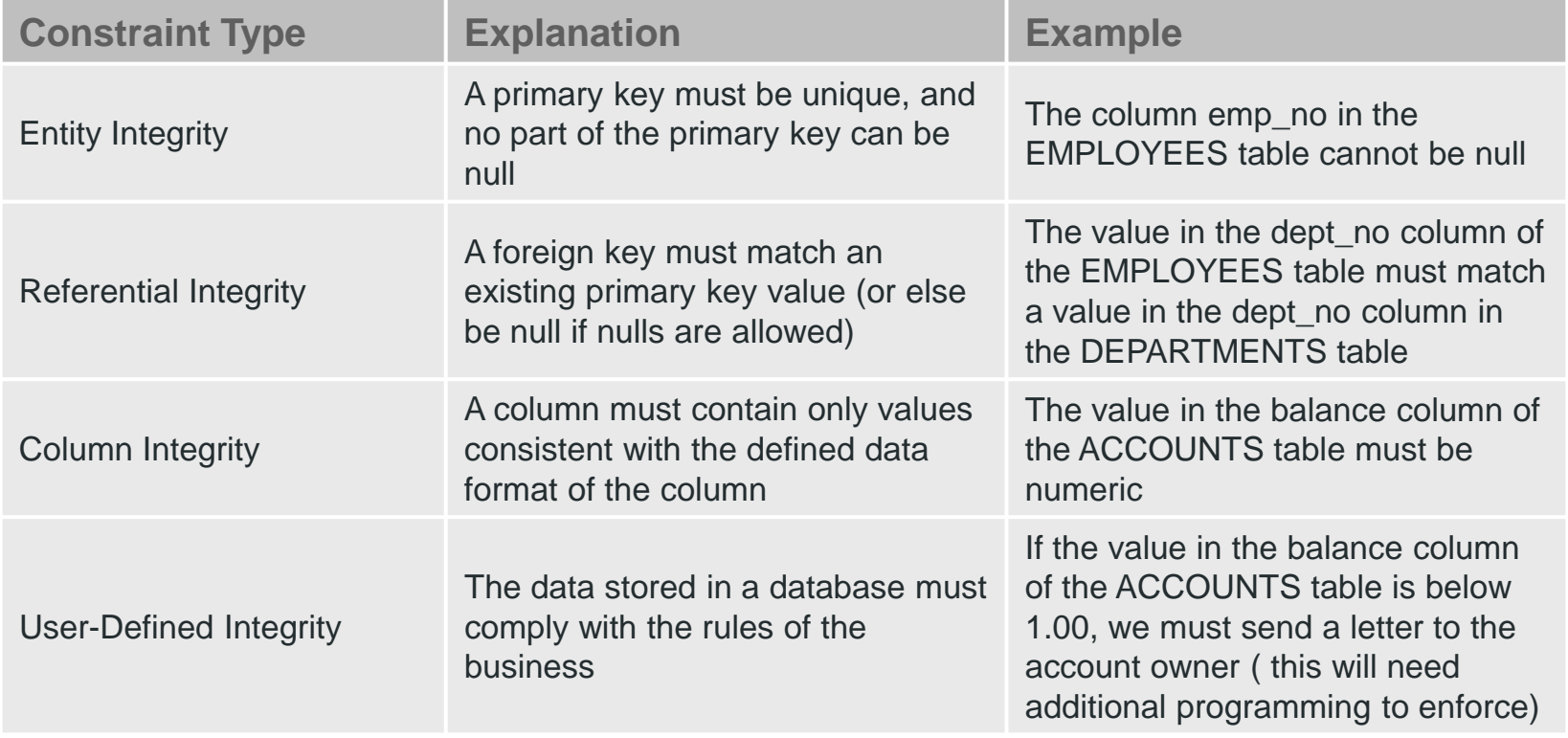

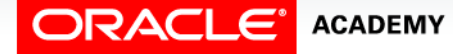

DDS9L1<br>
Copyright © 2015, Oracle and/or its affiliates. All rights reserved. Introduction to Relational Database Concepts

## Terminology

Key terms used in this lesson included:

- Candidate key
- Column
- Foreign key
- Primary key
- Relational database
- Row
- Unique key

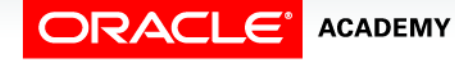

### Summary

In this lesson, you should have learned how to:

- Define a primary key
- Define a foreign key
- Define a column-integrity rule
- Identify row, column, primary key, unique key, and foreign key elements given a diagram of a table containing these elements
- Identify violations of data-integrity rules

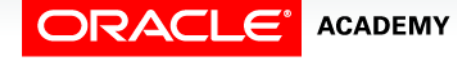

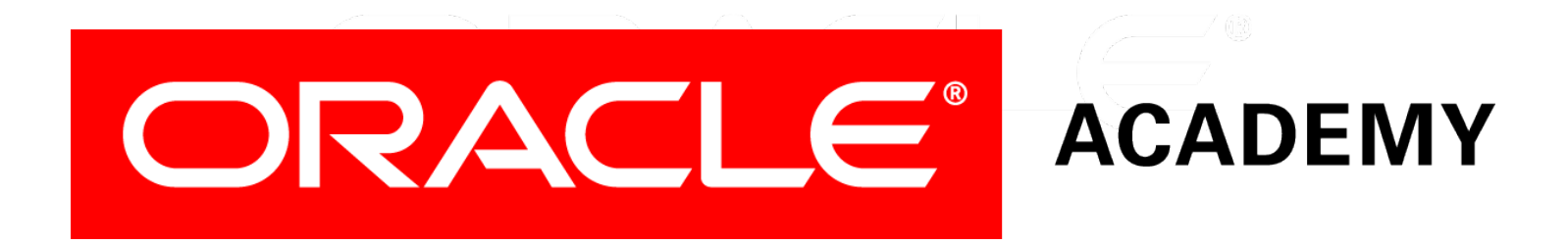